## Accès PRONOTE

Mesdames, Messieurs les parents d'élèves,

Nous espérons que la rentrée de votre enfant s'est bien déroulée.

Pour pouvoir accéder à PRONOTE et suivre au mieux sa scolarité, il est indispensable de vous connecter très régulièrement à Pronote.

Cet accès se fait via votre compte Educonnect.

Pour le créer ou vous connecter, il vous suffit de cliquer sur ce lien sur le site du collège :

\*Si vous avez déjà créé votre compte, utilisez vos codes de l'année dernière. En cas d'oubli, vous pouvez cliquer sur "Identifiant oublié" ou "mot de passe oublié".

\*Si vous n'avez pas encore créé de compte, cliquez sur "Je n'ai pas de compte".

Vous pouvez également utiliser le compte « France connect » Cordialement. La principale

Connexion :

Cliquer sur « d'un établissement public ou privé »

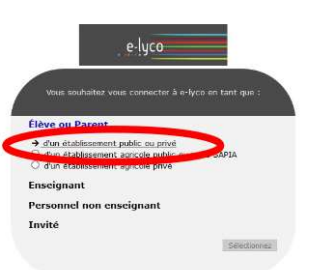

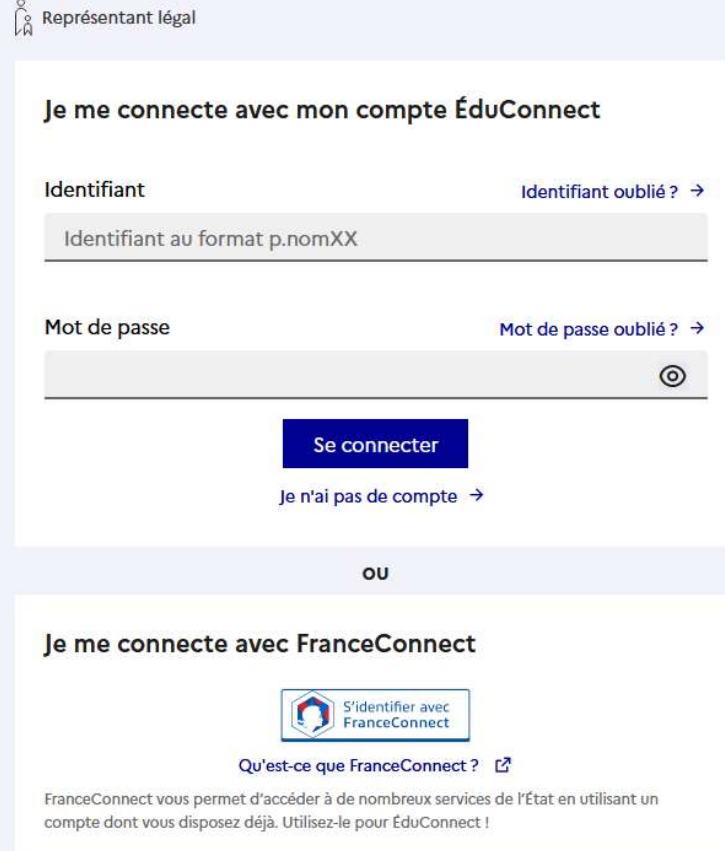

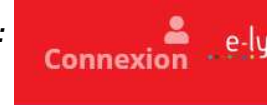